Adobe Photoshop 2022 () Key Generator Activation Code

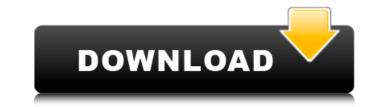

Adobe Photoshop 2022 () [Win/Mac] (2022)

\* To locate a variety of tutorials, visit www.Google.com. \* To purchase a subscription to Photoshop.com, go to www.photoshop.com and click on the FREE TRIAL option in the upper right-hand corner. \* To learn more about the Photoshop learning experience, visit www.photoshop.com/learn/index.html. \* To learn more about buying a subscription to Photoshop, click on the link at the bottom of the Learning tab on the Photoshop.com home page. Figure 2.4: Tracing an image to make a graphic pattern Photoshop also comes with a wide variety of additional tools, as well as comprehensive support for layer-based selection and editing. Although this book focuses on layer-based editing, Photoshop is more than just a tool for producing graphics. As I mention in Chapter 6: The Power of GIMP, it is a raster graphics editor with a feature set that is somewhat similar to Photoshop.

Adobe Photoshop 2022 () Torrent [2022]

Here's how to take advantage of the powerful features of Adobe Photoshop Elements. Adobe Photoshop Elements is available for Windows and Mac, and all the tools available in the full version are also available in Elements. To use Photoshop Elements, you need the Adobe Creative Cloud application. It's a service that charges monthly fees, but the price is much less than the price of Photoshop. You can also use Photoshop Elements to edit RAW images and create DROPCAPS photo books. Learn how to use Photoshop Elements to edit RAW photos from the Photo Essentials guide. Adobe Photoshop Elements 10.0 Now Available Version 10.0 of Adobe Photoshop Elements was released on October 11, 2016. It features the new, faster Adobe Sensei AI to help you find great photos, smarts to improve your photos and the Adobe Stock integration. In addition, Elements features the Photo Editing Center, a collection of powerful tools. You can use the New Photoshop Tools and the Content-Aware and Auto Merge tools. You can also color correct images, correct common problems in images and use the Paperless workflow. Adobe Photoshop Elements 13.0 Now Available Version 13.0 of Adobe Photoshop Elements was released on September 12, 2017. It features a totally new, intuitive and smarter user interface, new capabilities in the Style panel, the ability to edit multiple photos simultaneously, and the first version of Adobe Sensei AI. You can also use Photoshop Elements to enhance RAW images and create DROPCAPS photo books. Learn more in the Photo Essentials guide. How to Use Photoshop Elements to Edit and Enhance Photos The following sections help you to use Photoshop Elements to edit, process and enhance your images. The Photo Editing Center The Photo Editing Center is the main toolbox of Photoshop Elements. It contains helpful tools that help you fix common problems in your images, correct your images, create new images and even create DROPCAPS photo books. Resize Images To resize images, click the Resize icon in the main Photo Editing Center. You can resize images horizontally and vertically. Clicking the Resize button changes the width and height of the canvas, or active window, on your computer. To resize an image by a fraction, click and drag on the left or right sides of the image. To resize by 10%, click 10 on the side of the image. To resize by 25%, click on 388ed7b0c7

Q: Are the mains 50Hz or 60Hz? I seem to remember that the waveform of mains electricity is 60Hz, as in the kitchen and mains plugs. The main cables that come into my walls is 50Hz as in the UK. So is the mains 50Hz or 60Hz? I'm wondering because the device connected to my new setup is a Timer module based on the 433MHz frequency, which uses a transistor to either pull the frequency higher or lower based on the battery voltage. It's supposed to be in fact a unipolar amplifier, just in case I'm wrong. A: The AC power cord that comes with a lot of things (computer, microwave, etc.) has a standard which is 50Hz, the kind that comes from your wall. The sort of radio emissions you are seeing is the kind of AC waveform your TV makes when it is on. The sort of radio emissions that your garage door opener generates is typically a 60Hz waveform. A: 60 Hz is probably the most common. When you're looking at the waveform you've got your TV's backlight on the 3rd harmonic. TVs also generally use 50Hz. I can't tell from your diagram if your device is an inverter or an inverter/step-up converter. From Wikipedia: High-voltage equipment (e.g. power substations) Using a 60 Hz waveform provides several advantages over a 50 Hz waveform. A 60 Hz waveform allows the equipment to carry more current per structure (resulting in less size) At 60 Hz, the amount of reactive current in the transmission line is less than at 50 Hz. This makes it easier for the equipment to withstand lightning strikes Source: The U.S. Patent and Trademark Office has granted Apple a patent for a new magnet-based motion sensor that could be found in the company's upcoming iWatch. Apple's device is set to be unveiled this year and include a plethora of features, one of which is a magnet-based motion sensor that could supposedly measure the user's movement and alert him to situations like when it's time to move to the gym or when he's late to an appointment. The patent describes a new magnet-based motion sensor featuring unique "test magnet arrays

What's New In?

/\* \* Licensed to the Apache Software Foundation (ASF) under one \* or more contributor license agreements. See the NOTICE file \* distributed with this work for additional information \* regarding copyright ownership. The ASF licenses this file \* to you under the Apache License, Version 2.0 (the \* "License"); you may not use this file except in compliance \* with the License. You may obtain a copy of the License at \* \* \* \* Unless required by applicable law or agreed to in writing, software \* distributed under the License is distributed on an "AS IS" BASIS, \* WITHOUT WARRANTIES OR CONDITIONS OF ANY KIND, either express or implied. \* See the License for the specific language governing permissions and \* limitations under the License. \*/ package org.apache.jena.ontology.impl.core; import org.apache.jena.ontology.\*; import org.apache.jena.ontology.impl.\*; import org.apache.jena.rdf.model.\*; import org.apache.jena.util.FileManager; /\*\*Clone and equality of OWL individuals Used to extract OWL individuals from ontologies. It supports duplicate names - so the input instance may not be reused. \*/ public class IndividualCloneTranslator extends Ontology implements OntologyAdaptor { private OWLIndividual origNode; private OWLIndividual clonedNode; private IndividualTranslator translator = null; /\*\*Constructor that copies the instance with a prefix \*/ public IndividualCloneTranslator(OWLIndividual inst) { super(inst.getOntology()); //origNode = inst.asOWLNamedIndividual(); clonedNode = inst.clone() ; origNode = inst; }

**System Requirements For Adobe Photoshop 2022 ():** 

Synopsis: Buycott 2015 is a game about making simple choices and the effects of those choices on your family, your community, and the world. Everyone you encounter plays their part, making the web of life go round. Buycott 2015 is a game about making simple choices and the effects of those choices on your family, your community, and the world. Everyone you encounter plays their part, making the web of life go round. Buycott 2015 is a Unity 4.1 game with both Linux and Windows build. As an alternative to Buy

## Related links:

http://iameschangcpa.com/advert/photoshop-2020-crack-serial-key-3264bit/

https://aposhop-online.de/2022/07/05/photoshop-2021-version-22-3-crack-license-code/ https://www.cameraitacina.com/en/system/files/webform/feedback/adobe-photoshop-cs5 22.pdf https://sanantoniowritersguild.org/photoshop-2022-install-crack-latest/ https://arizonaalumni.com/system/files/webform/barnale874.pdf https://fortworth-dental.com/adobe-photoshop-2021-version-22-1-0-crack-keygen-with-serial-number-free-download/ http://yotop.ru/2022/07/05/photoshop-2021-version-22-4-3-activation-free/ http://bitcointube.net/photoshop-2022-version-23-2-free-download-march-2022/ http://shalamonduke.com/?p=43446 https://malekrealty.org/photoshop-cc-universal-keygen-activator-free-3264bit/ https://bbv-web1.de/wirfuerboh\_brett/advert/adobe-photoshop-cc-2015-version-18-hacked-download-2022/ http://foroconvergia.com/wp-content/uploads/2022/07/Adobe\_Photoshop\_2021\_Version\_2231\_Free\_Registration\_Code\_Download.pdf http://eninti.yolasite.com/resources/Photoshop-2021-Version-223-LifeTime-Activation-Code-PCWindows.pdf https://wakelet.com/wake/2hL7L\_TSde\_CliT\_IH-dc https://wakelet.com/wake/3AMucifD4gaiRqqG3Y6-5 https://giovanimaestri.com/2022/07/05/photoshop-2021-version-22-4-2-ib-keygen-exe-registration-code-for-windows/ https://www.plymouth-ma.gov/sites/g/files/vyhlif3691/f/pages/plymouth\_cee\_task\_force\_summary.pdf https://trello.com/c/VtclQg4K/61-adobe-photoshop-2021-version-2200-crack-full-version-download https://magnetsim.com/system/files/webform/cc-upload/Adobe-Photoshop-CS6.pdf http://moonreaderman.com/photoshop-2022-version-23-0-keygen-only-keygen-macwin/ https://practicea.com/photoshop-2021-version-22-3-1-full-license-final-2022/

3/3